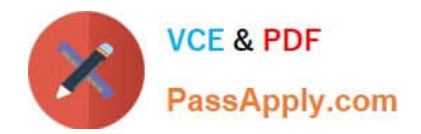

# **1Z0-1057-22Q&As**

Oracle Project Management Cloud 2022 Implementation Professional

# **Pass Oracle 1Z0-1057-22 Exam with 100% Guarantee**

Free Download Real Questions & Answers **PDF** and **VCE** file from:

**https://www.passapply.com/1z0-1057-22.html**

100% Passing Guarantee 100% Money Back Assurance

Following Questions and Answers are all new published by Oracle Official Exam Center

**C** Instant Download After Purchase **83 100% Money Back Guarantee** 365 Days Free Update 800,000+ Satisfied Customers

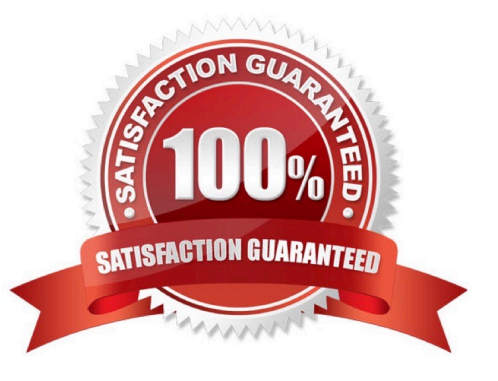

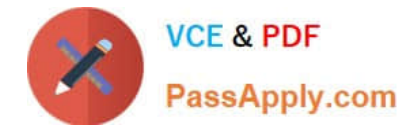

# **QUESTION 1**

Identify two correct role templates available on the Oracle Entitlement Server to generate roles for Project Organization Security. (Choose two.)

- A. Project Manager Template for Project Organization Security
- B. Project Administrator Template for Project Organization Security
- C. Project Creator Template for Project Organization Security
- D. Project Accountant Template for Project Organization Security
- E. Project Billing Specialist Template for Project Organization Security
- Correct Answer: BC

Reference https://docs.oracle.com/en/cloud/saas/applications-common/r13- update17d/faser/implementing-security-inoracle-fusion-project-portfolio- management.html#FASER1722595

Ref to "Securing Project Financial Management and Grants Management Applications" Table lists predefined enterprise roles and the type of security that grants the role access to data in a work area or dashboard.

Enterprise Role Work Area or Dashboard Data Security Based On Project Accountant Asset Project business unit

Project Accountant Costs Project expenditure

business unit

Project Accountant Revenue Contract business unit

Project Project Financial Management Project business unit

Administrator Project organization

Project Billing Invoices Contract business unit

Specialist

Project Creator Project Financial Management Project business unit Project organization

Project Project Management Infolet Project assignment

Management Duty Dashboard

Project Project Performance Dashboard Project assignment

Management Duty

Project Manager Project Management Infolet Project assignment Dashboard

Project Manager Project Performance Dashboard Project assignment Project Manager Project Management Project assignment

Project Manager Project Manager Dashboard Project assignment Project Team Project Financial Management Project

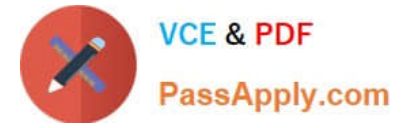

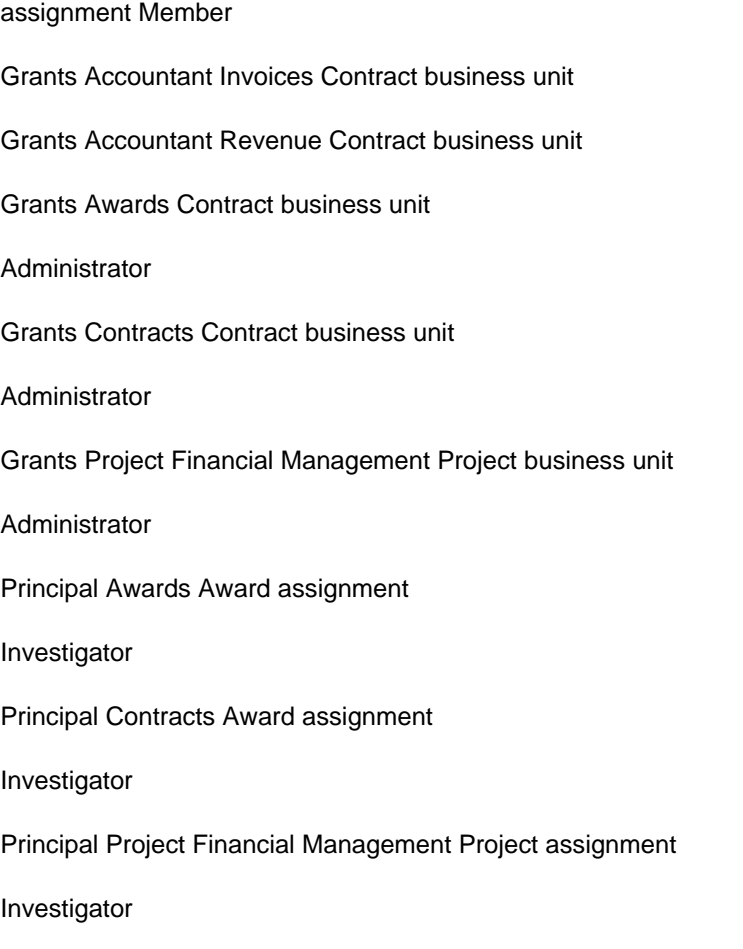

# **QUESTION 2**

You have projects and tasks defined with transaction controls, which does not allow certain types of charges to the project. Your business needs to create invoices in AP with this project every period and hence would like to make the process easier by creating a distribution set. As you create the distribution set, you notice that these distribution set lines are not validated against the project transaction controls and you are allowed to save it without any validation errors. Identify the reason why the project transaction controls are not applied. (Choose the best answer.)

A. There is no expenditure type information available on the distribution set line.

B. There is no expenditure organization information available on the distribution set line.

- C. There is no expenditure item date information available on the distribution set line.
- D. The account code combination is not available on the distribution set line.

#### Correct Answer: C

Ref: https://docs.oracle.com/en/cloud/saas/project-portfolio-management/18c/oapfm/project- costing-configurationdefine-project-costing-integrations.html#OAPFM174886 How can I validate distribution sets for projects information? Oracle Fusion Projects performs validations on Oracle Fusion Payables distribution sets for payables invoices at the time you create the actual distribution set lines. It validates the project and task number during the invoice validation. Distribution sets are typically used on recurring transactions, and the associated project does not have transaction controls. When you create a distribution set in Oracle Fusion Payables, the distribution set line is not validated against the project transaction controls in Oracle Fusion Projects because you do not enter an expenditure item date, which is

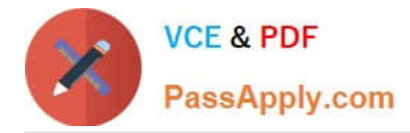

required for transaction control validation. The expenditure item date is not provided because you use the distribution sets for an indefinite period of time.

# **QUESTION 3**

Which two attributes are available while enabling a task as a business object for social networking?

A. Task

- B. Project Number
- C. Task Number
- D. Creation Date
- E. Project

Correct Answer: BC

### **QUESTION 4**

Your organization has been using project class categories and codes for reporting purposes and is set up at the project level. You recently defined a new project type, Capital-Contract, and created new class categories named Build, Operate,

and Transfer (BOT) and Build, Transfer, and Maintain (BTM), with class codes of Yes/No. But on creation of a project, you are unable to associate these class categories and codes.

Identify two setups that are mandatory for these class categories and codes to be displayed. (Choose two.)

- A. Class codes should be associated with a related set code.
- B. Class categories should be assigned to business unit.
- C. Class categories should be assigned to project type.
- D. Class codes should be assigned to project unit.

## Correct Answer: AC

Ref: https://docs.oracle.com/en/cloud/saas/project-portfolio-management/19a/oapfm/project- foundation-configurationmanage-project-types.html#OAPFM360164 Topic - Associating Project Types and Class Categories: Examples Project classifications group your projects according to categories and codes that you define. When you associate project classifications with project types, the classification is available for selection on projects with that project type. Use any of the following methods to associate class categories with project types: Add a classification to the project type definition For each classification that you associate with the project type, you can enable the Assign to All Projects option to automatically add the classification to the project definition for all new projects with the project type. When this option is enabled, all projects with this project type must be assigned a class code for the class category. Add a project type to the class category definition Enable the Assign to all Project Types option on the class category definition

# **QUESTION 5**

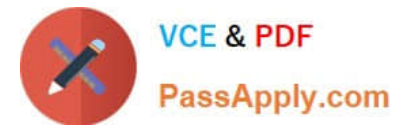

Your customer complains that their project resources do not report their time promptly, which has resulted in incorrect reporting of project performance. What should you do to fix this problem? (Choose the best answer.)

- A. Enable track missing time at project unit.
- B. Enable track missing time at project type.
- C. Enable track missing time at project template.
- D. Enable track missing time at business unit.

Correct Answer: A

[1Z0-1057-22 Practice Test](https://www.passapply.com/1z0-1057-22.html) [1Z0-1057-22 Exam](https://www.passapply.com/1z0-1057-22.html)

**[Questions](https://www.passapply.com/1z0-1057-22.html)** 

[1Z0-1057-22 Braindumps](https://www.passapply.com/1z0-1057-22.html)